# Chapter 6: Custom types

In addition to predefined types (standard), the programmer can define new types. In this course we are mainly interested in types: Enumeration and Records.

## 1. Enumerations

An enumeration is a type whose area of values is defined by the programmer.

- The months of the year (January, February ...);
- Playing cards names (AS, King...);
- Car marks (Peugeot, Renault, Fiat, ...);
- Civil status indications (single, married, divorced ...).

Syntax of declaration of a listed type:

```
Type Type_name = (Val1, Val2, \ldots, Valn);
```
Declaration of a variable of an enumerated type:

#### Var

```
 variable_name : name_ type ;
```
#### Examples:

#### Type

 day = (Saturday, Sunday, Monday, Tuesday, Wednesday, Thursday, Friday); month = (January, February, March, April, May, June, July, August, September, October, November, December) ;

#### Var

 D1, D2: Day; M: month;

- Variables D1 and D2 can only take one of the values: Saturday... Friday.
- The variable M can only take one of the values: January... December

Constants of an enumeration are linked by an order-relation defined by the position of values in an enumeration. Then, the order in which identifiers are listed is significant. Examples: Saturday<Monday and December> January.

The names attributed to the various constants of an enumeration cannot be reused.

Var

Saturday: integer; // error !!!

Some functions can be used to manipulate enumerated types:

- Ord  $(x)$ : This function returns a positive integer corresponding to the rank of  $x$ element in the enumeration.
- Succ  $(x)$ : This function provides the constant which immediately follows the value of X in the enumeration. The successor of the last value is not defined.
- $\bullet$  Pred (x): This function provides the constant which immediately precedes the value of X in the list. The first value predecessor is not defined.

Examples:

- Ord (Saturday) = 1, ord (Sunday) = 2, .. ord (Friday) = 7.
- Succ(Saturday) = Sunday, Succ (Sunday) = Monday,..., Succ (Friday) =? (is not defined).

• Pred (Friday) = Thursday, pred (Thursday) = Wednesday,..., pred (Saturday) =? (is not defined).

### Syntax of enumeration in C language:

To declare such a type, we start with the Enum keyword. As following:

Enum Name Type {Val1, Val2, …, Valn};

Example:

Enum Day {Monday, Tuesday, Wednesday, Thursday, Friday, Saturday, Sunday};

Declaration of a variable of an enumerated type:

Enum Name\_ type Name\_variable;

Note:

The C language considers the values of the types enumerated as integer constants, converting them in the order in which they were listed during the declaration from 0.

Example :

```
#include <stdio.h>
```
Enum day {Sunday, Monday, Tuesday, Wednesday, Thursday, Friday, Saturday};

```
int main() 
{ 
   enum day date; 
   date = Tuesday; 
  Printf ("The %d day of the week is : ", date+1);
   return 0; 
}
```
## 2. The records

## 1.1. Definition

A record is a data structure allowing a set of data of different types to be grouped with the same and single object.

A record (also called a structure) is made up of components called fields.

Each field is identified by a type and a name which allows direct access to it.

## 1.2. Declaration

```
Type id_record = Record 
                       Id_Field1: Type1 ; 
                       Id_Field2: Type2 ; 
 … 
                       Id_FieldN: TypeN ;
```
End;

- Id\_Field1, Id\_Field2 … Id\_FieldN: Are the identifiers of the fields of the record.
- Type1, Type2, …, TypeN : Are the types associated with the fields.
- Once the record type is defined, you can declare variables of this type.

Syntax :

Var

Id\_variable : id\_record ;

### Example :

Consider the information concerning a student: name, age, email, baccalaureate note, can be represented using a record as follows:

Type student = Record

```
 name: string [N]; 
    age: int ; 
    email: string [N]; 
    bac: Real; 
 end;
```
var

S1, S2, S3: Student;

A record can be represented by a set of boxes. These boxes can be different sizes, because the types of a record are not necessarily the same as for a table.

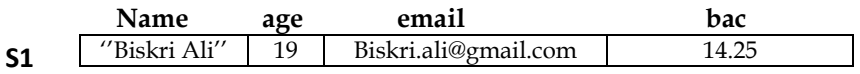

## 1.3. Access to a field of a record

The fields of a record are accessible using the variable identifier and the field name separated by a dot  $($ .  $)$ 

Syntax: Id\_Variable.id\_field

Example 1: S1.age S2.email

Since the fields of a record correspond to a consecutive space of bytes, therefore they play the role of variables. They can thus be used in assignment, reading, writing, etc. actions.

Example 2:

S1.age  $\leftarrow$  21; read (S1.name) ; write (S1.email) ;

### 1.4. Records in C language

Syntaxe :

Typedef struct {

 Type1 Id\_Field1; Type2 Id\_Field2; ... TypeN Id\_FieldN; }id\_record;

```
Example :
```

```
Typedef struct { 
                       Char name [10] ; 
                       Int age; 
                       Char email [10] ; 
                       Float bac ; 
                   } Student ; 
Example : 
#include <stdio.h> 
typedef struct { 
                    char name[20]; 
                    int age; 
                  } person; 
int main() 
{ 
   person p; 
   gets(p.name); 
   scanf("%d",& p.age); 
  printf("\n\lambdan The name is : ");
   puts(p.name); 
   printf("\n The age is : %d ", p.age ); 
  return 0; 
} 
    1.5. Case of nested structures
```
A record can be nested in a table or record types. The notation used to select fields remains the same (Use of point).

#### Array of records:

It is possible to declare an array whose elements are of record type.

```
Type id\_record = Record
                                   Id_Field1: Type1 ; 
                                   Id_Field2: Type2 ; 
and the contract of the contract of the contract of
                                   Id_FieldN: TypeN ; 
                         End;
```
#### Var

```
 id_array : array [ 1 .. N ] of id_record ;
```
# 1.6. Access to elements

We first access the table box, using the brackets [ ], then we access the field using the dot symbol ( . )

# Example:

Id\_array [ i ] . id\_Field;

# 1.7. Manipulating arrays with record type

- Read(Tab[2].age); // save the value in the age field of the 2nd element in the array.
- Tab[3]. bac  $\leftarrow$  13.50; // assign a value 13.50 to the field bac in the 3rd box of the table.
- Write(Tab[1].name);  $//$  display the name in the 1st box of the table.

### Exercise:

Using records and arrays structures, write an algorithm which allows:

- 1- Creates and fill a data base for students (name, age, email, phone number).
- 2- Calculate the number of students with age superior of 28